# SmartCS NS-2250 Console Server

Release Notes

Version 1.3

Seiko Solutions Inc.

#### Table of contents

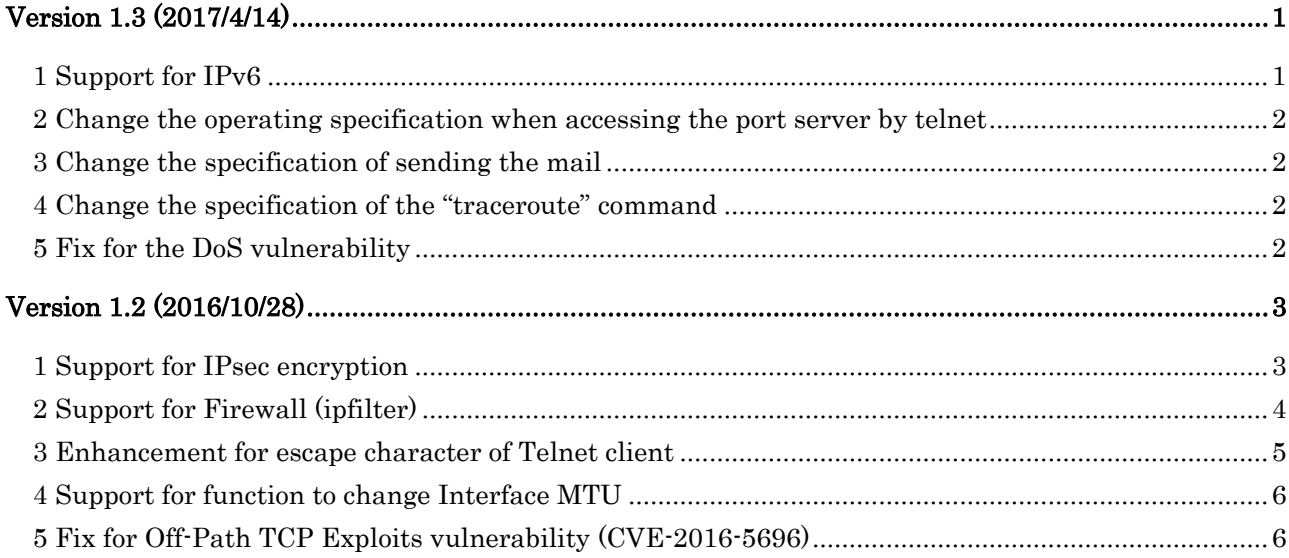

# <span id="page-2-0"></span>Version 1.3 (2017/4/14)

Version 1.3 provides the following new features and fixes.

### <span id="page-2-1"></span>1 Support for IPv6

In this version, IPv6 is added to run the NS-2250 in the IPv6 network.

It supports IPv4/IPv6 dual stack. The functions corresponding to IPv6 are followings.

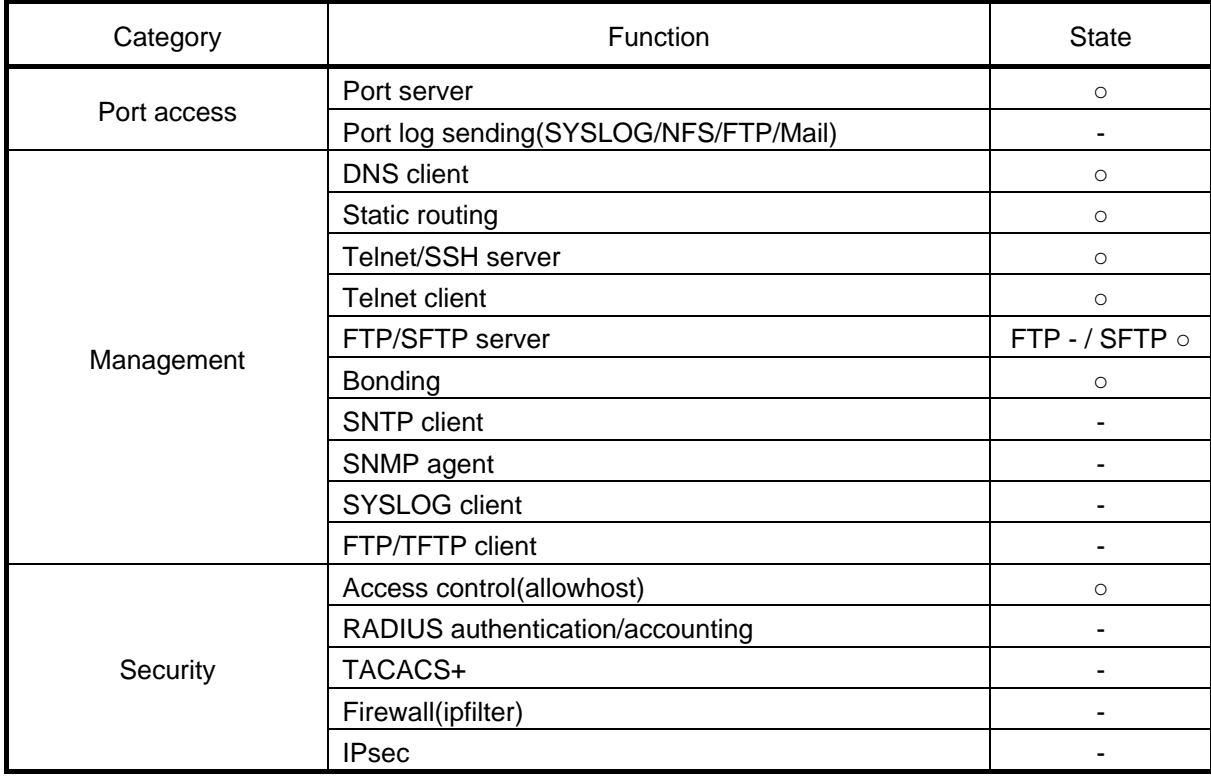

The default value of IPv6 is "disable", and IPv6 address is not set.

After enable IPv6 by the "create ip6" command, set IPv6 address by the "set ip6addr" command.

### <span id="page-3-0"></span>2 Change the operating specification when accessing the port server by telnet

In the case of using in the select mode, even if being set to deny the telnet access by not specifying "telnetd/portd telrw/portd telro" in the "create allowhost" command the port select menu is displayed but change the operating specification not to be displayed.

### <span id="page-3-1"></span>3 Change the specification of sending the mail

Change the specification to insert the DATE/FROM data in the SMTP header when sending the port log by mail.

### <span id="page-3-2"></span>4 Change the specification of the "traceroute" command

When the DNS server is set in the setting of the NS-2250 the IP address in the output result of the "traceroute" command is displayed to convert to the hostname, but change the specification to be displayed in the form of the IP address.

If there is no response from the DNS server the "traceroute" command becomes not to be kept waiting until the timeout elapsing.

### <span id="page-3-3"></span>5 Fix for the DoS vulnerability

Fix the following vulnerabilities.

#### CVE-2017-5970

The vulnerability that the kernel may crash because of receiving the packet whose IP option is modified.

#### CVE-2017-6214

The vulnerability that an infinite loop may occur because of receiving the TCP packet in which the URG flag is set.

# <span id="page-4-0"></span>Version 1.2 (2016/10/28)

Version 1.2 provides the following new features and fixes.

### <span id="page-4-1"></span>1 Support for IPsec encryption

This version added IPsec to encrypt between the NS-2250 and VPN routers. The connection mode supports to both IPsec Initiator and Responder. It supports cryptographic key authentication with pre-shared key (PSK), and the maximum number of connections is 8.

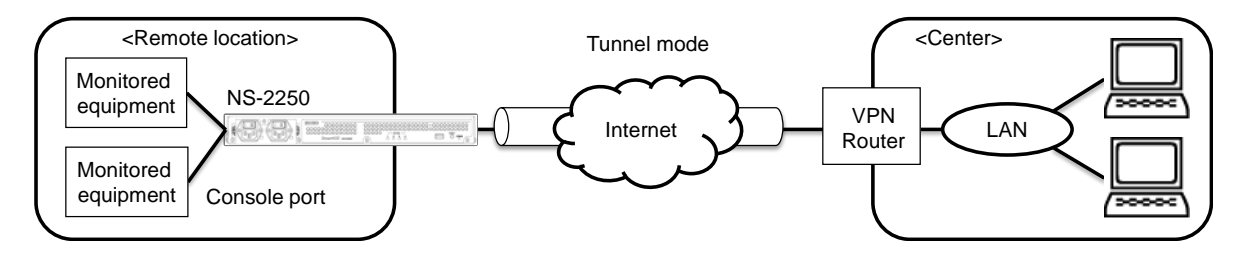

The below table shows the connection mode and the operation mode as well as the number of the available connections.

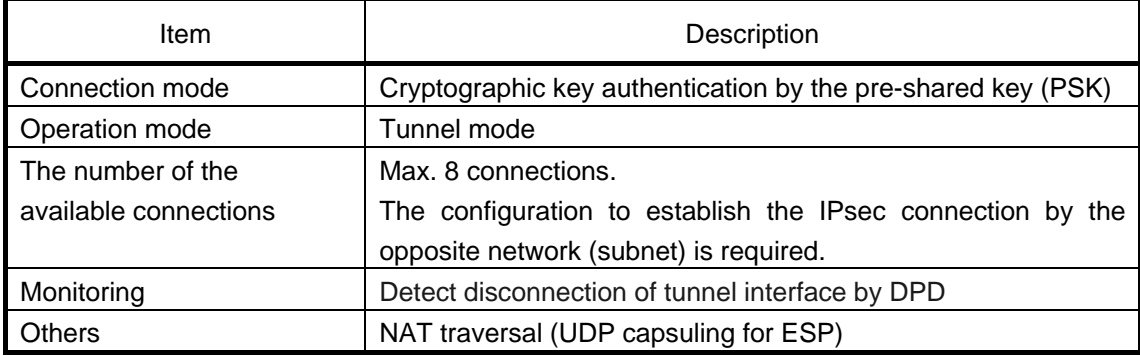

NS-2250 supports the following IKE ISAKMP-SA (Phase1).

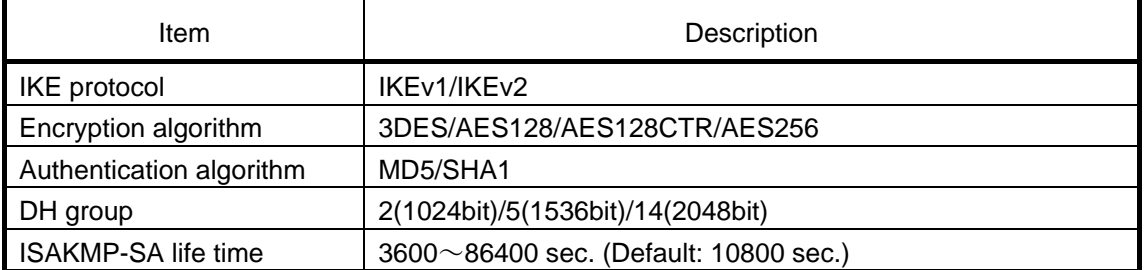

| <b>IND ZZOO SUPPORTS THIS RUIDWING IT SCO OF LITTICSCZI</b> |                                             |
|-------------------------------------------------------------|---------------------------------------------|
| <b>Item</b>                                                 | Description                                 |
| Encryption algorithm                                        | 3DES/AES128/AES128CTR/AES256                |
| Authentication algorithm                                    | HMAC-MD5/HMAC-SHA1                          |
| DH group (during PFS)                                       | 2(1024bit)/5(1536bit)/14(2048bit)           |
| IPsec-SA life time                                          | $3600 \sim 86400$ sec. (Default: 3600 sec.) |

NS-2250 supports the following IPsec-SA (Phase2)

## <span id="page-5-0"></span>2 Support for Firewall (ipfilter)

Firewall (ipfilter) has been added to enhance security. It supports built-in filters and custom filters on the receiving interface. With the Firewall you can achieve the access control by respective filter conditions such as IP address, protocol type and port number.

The maximum number of registrations is 64 entries for the NS-2250.

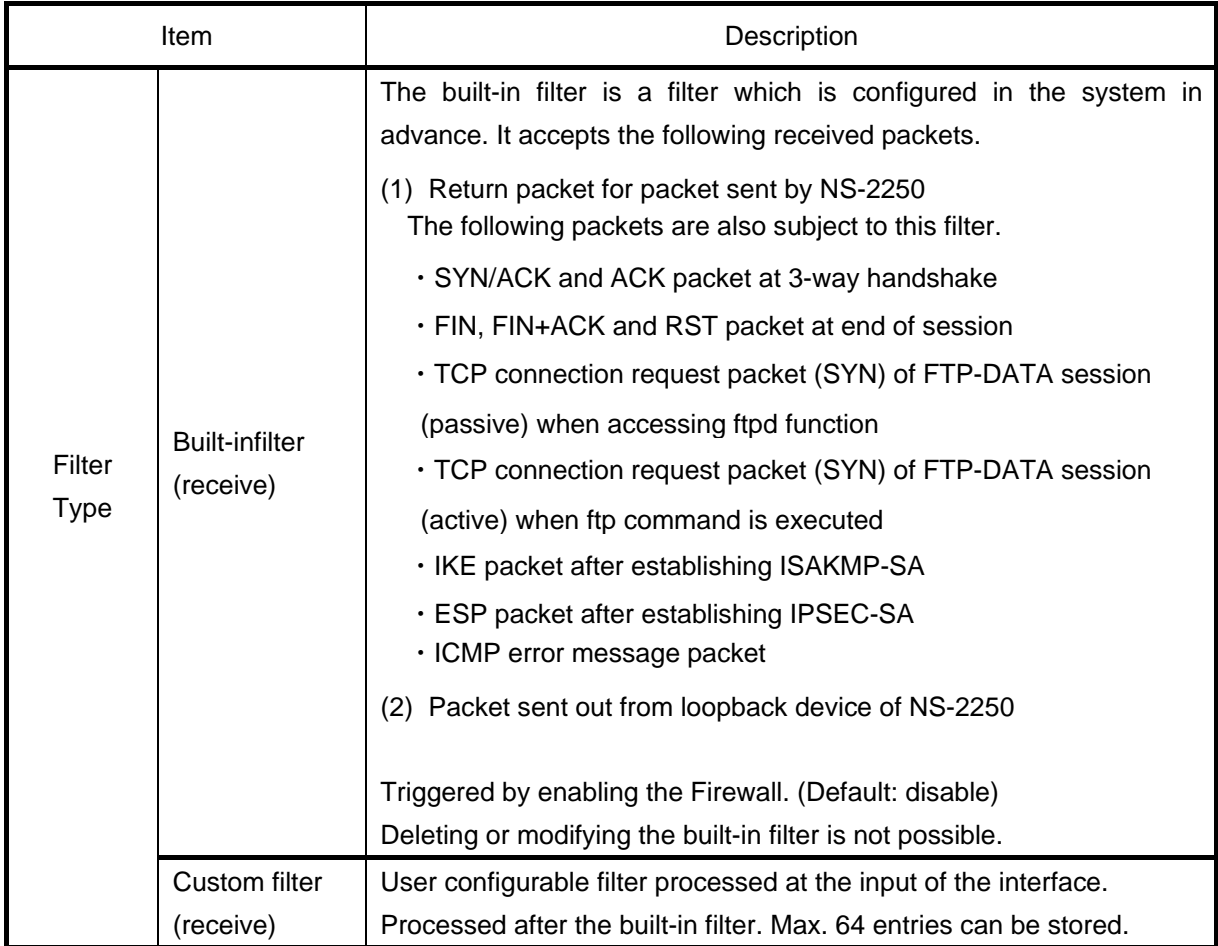

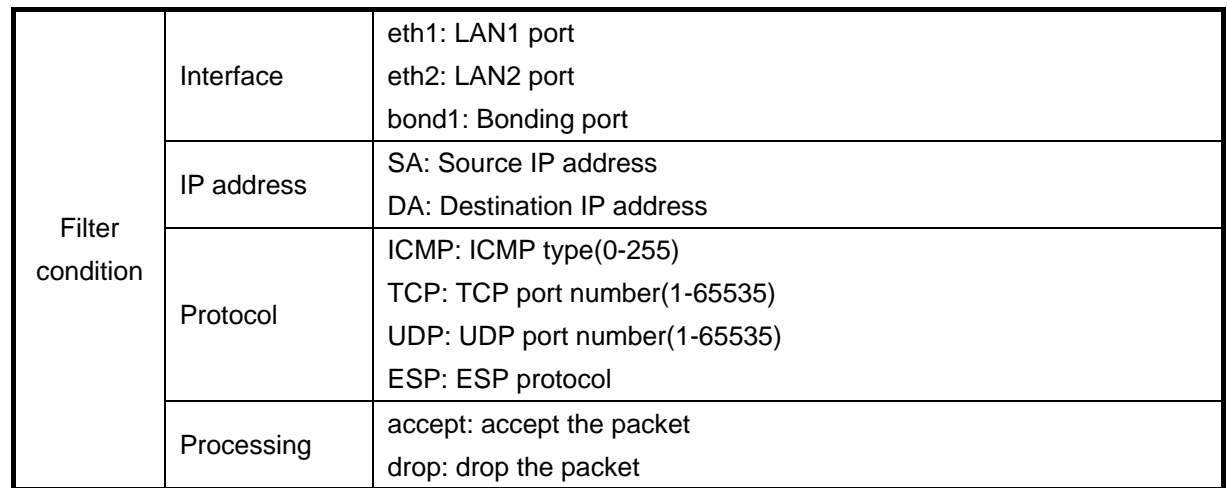

When Firewall (ipfilter) become enabled each filter will be evaluated in the order shown below.

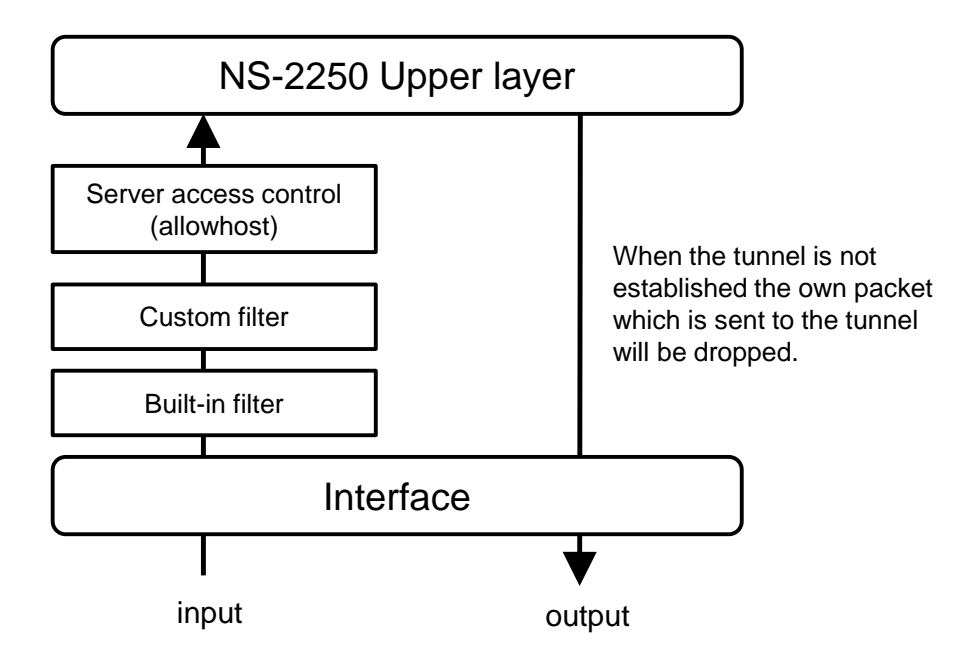

### <span id="page-6-0"></span>3 Enhancement for escape character of Telnet client

In previous version, the escape character of Telnet client was fixed to Ctrl +]. In this version, you can change and disable the escape character. Even if you use Telnet login via jump server many times, you will be able to perform operations such as disconnecting Telnet sessions. This function can be used with "set telnet cmdchar" command.

### <span id="page-7-0"></span>4 Support for function to change Interface MTU

The function to change the Interface MTU was added. This function can be used with "set ipinterface mtu" command.

## <span id="page-7-1"></span>5 Fix for Off-Path TCP Exploits vulnerability (CVE-2016-5696)

The TCP protocol is implemented according to RFC 5961 to limit the amount of Challenge ACK transmission in preparation for DOS attacks. This version responded to vulnerabilities that may be subject to attacks of connection disconnection and data injection using the restriction.